# **Clamix / Cars**

Food

Specificity

# Transforming car data into SO

The raw data were obtained from **Cars Catalog 1997** based on *Katalog Avtomobilov '97 / Posebna priloga Dela in Slovenskih novic April '97* (by Janko Blagojevič). Transformation into symbolic objects (SOs) by Vladimir Batagelj, 29. July 2010.

The scheme of analysis is described in analysis.R (see also trace.txt). The cars data set is already transformed in symbolic objects (cars.so and cars.meta). To recreate or change transformation see makeCars.R.

The relevant files are collected in cars97.zip .

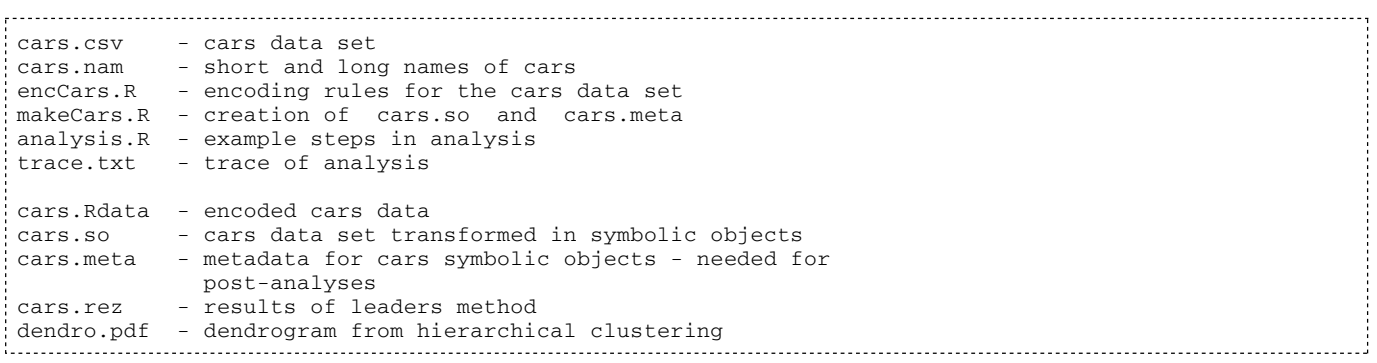

See also 34th GfKl / 21-23. July 2010 (slides 13-16) and (Nataša's approach) Wednesday seminar 1187 / 27. October 2010 (slides 23-27).

### Details

For transforming the data we have to prepare the encoding rules (file  $\epsilon$ ncCars.R) for all variables:

```
# V. Batagelj, 29.7.2010
# -------------------------------------------------------------------
encPrice <- list(
 "[950,2100]" = function(x) x<=2100,
 "(2100,2800]" = function(x) x<=2800,
  "(2800,3700]" = function(x) x<=3700,
 "(3700,5000]" = function(x) x <= 5000,
 " (5000, 6550]" = function(x) x<=6550, "(6550,45000]" = function(x) x<=45000,
 "NA" = function(x) TRUE )
levType <- c("LI","KL","EN","KA","KB","RO","TE","KU")
namesNumDoors <- c(2:5,"NA")
codeNumDoors <- function(x){
  if(is.na(x)) return(5)
  if((2<=x)&&(x<=5)) return(x-1)
  return(0)
}
namesNumPassen <- c(2:8,"NA")
codeNumPassen <- function(x){
  if(is.na(x)) return(8)
  if((2<=x)&&(x<=8)) return(x-1)
  return(0)
}
levMsite <- c("S","Z","SR")
```

```
levDrive <- c("S","Z","S4","E")
 encLen <- list(<br>"[2600,4010]"
     "[2600, 4010]" = function(x) x <= 4010,<br>"(4010, 4245]" = function(x) x <= 4245.
     "(4010, 4245]" = function(x) x <= 4245,<br>"(4245, 4470]" = function(x) x <= 4470,
     "(4245,4470]" = function(x) x < = 4470,<br>"(4470,4555]" = function(x) x < = 4555,
                              = function(x) x < = 4555,
     "(4555,4761]" = function(x) x < = 4761,<br>"(4761,6000]" = function(x) x < = 6000,
     "(4761, 6000]" = function(x) x < = 6000,<br>"NA" = function(x) TRUE)
                               = function(x) TRUE )
 encWid <- list(<br>"[1350,1680]"
     "[1350, 1680]" = function(x) x <= 1680,<br>"(1680, 1700]" = function(x) x <= 1700,
     "(1680, 1700]" = function(x) x <= 1700,<br>"(1700, 1735]" = function(x) x <= 1735.
     "(1700,1735]" = function(x) x < = 1735,<br>"(1735,1780]" = function(x) x < = 1780,
     "(1735,1780]" = function(x) x < = 1780,<br>"(1780,1812]" = function(x) x < = 1812,
                              = function(x) x \le 1812.
     "(1812,2000)" = function(x) x < = 2000,<br>"NA" = function(x) TRIE)
                               = function(x) TRUE )
 encHei <- list(<br>"[1045,1388]"
     "[1045, 1388]" = function(x) x <= 1388,<br>"(1388, 1410]" = function(x) x <= 1410,
     "(1388,1410]" = function(x) x < = 1410,<br>"(1410,1420]" = function(x) x < = 1420,
     "(1410,1420]" = function(x) x <= 1420,<br>"(1420,1438]" = function(x) x <= 1438,
     "(1420, 1438]" = function(x) x <= 1438,<br>"(1438, 1490]" = function(x) x <= 1490,
     "(1438,1490]" = function(x) x < = 1490,<br>"(1490,2500]" = function(x) x < = 2500,
     "(1490, 2500]" = function(x) x < = 2500,<br>"NA" = function(x) TRIIE)
                               = function(x) TRUE )
 encWba <- list(<br>"[1450,2445]"
     "[1450, 2445]" = function(x) x <= 2445,<br>"(2445, 2510]" = function(x) x <= 2510,
                               = function(x) x < = 2510,
     "(2510,2590]" = function(x) x < = 2590,<br>"(2590.26801" = function(x) x < = 2680.
     "(2590,2680]" = function(x) x < = 2680,<br>"(2680,2730]" = function(x) x < = 2730,
                              = function(x) x \le 2730.
     "(2730,3500)" = function(x) x <= 3500,<br>"NA" = function(x) TRIE)
                               = function(x) TRUE )
 encLug <- list(
     "[75,279]" = function(x) x < = 279,<br>"(279,360]" = function(x) x < = 360,
     " (279, 360)" = function(x) x<=360,<br>" (360, 429)" = function(x) x<=429,"(360,429]" = function(x) x < = 429,<br>"(429,480]" = function(x) x < = 480,
     " (429, 480]" = function(x) x < 480,<br>" (480, 560]" = function(x) x < 560,= function(x) x < =560,
     "(560, 5000]" = function(x) x <= 5000,
     "NA" = function(x) TRUE )
 levELu <- c("da","ne")
 encFCa <- list(<br>"[30,48]"
     "[30, 48]" = function(x) x < = 48,<br>"(48, 53]" = function(x) x < = 53,
     "(48,53]" = function(x) x < = 53,<br>"(53,60]" = function(x) x < = 60,
    "(53,60]" = function(x) x < =60,<br>"(60,66]" = function(x) x < =66,
                               = function(x) x < = 66,
     " (66, 76]" = function(x) x<=76,<br>"(76, 150)" = function(x) x<=150"(76,150]" = function(x) x < = 150,<br>"NA" = function(x) TRUE)
                               = function(x) TRUE )
 encWei <- list(
     "[225,940]" = function(x) x<=940,<br>"(940,1080]" = function(x) x<=1080
     "(940,1080]" = function(x) x < = 1080,<br>"(1080,1220]" = function(x) x < = 1220,
     "(1080,1220]" = function(x) x < = 1220,<br>"(1220,1350]" = function(x) x < = 1350,
     "(1220,1350]" = function(x) x < = 1350,<br>"(1350,1540]" = function(x) x < = 1540,
     "(1350,1540]" = function(x) x < = 1540,<br>"(1540,3000]" = function(x) x < = 3000,
                               = function(x) x < = 3000,
     "NA" = function(x) TRUE )
 encMlo <- list(
     "[70,455]" = function(x) x<=455,<br>"(455,490]" = function(x) x<=490,
     " (455, 490]" = function(x) x < -490,<br>" (490, 515]" = function(x) x < -515,"(490,515]" = function(x) x < = 515,<br>"(515,550]" = function(x) x < = 550,
     "(515,550]" = function(x) x<=550,<br>"(550,650]" = function(x) x<=650,
      "(550,650]" = function(x) x<=650,
                               = function(x) x < = 3000,
     "NA" = function(x) TRUE )
 encDsp <- list(<br>"[796,1490]"
     "[796, 1490]" = function(x) x <= 1490,<br>"(1490, 1690)" = function(x) x <= 1690,
      "(1490,1690]" = function(x) x<=1690,
     "(1690,1886]" = function(x) x < = 1886,<br>"(1886,2000]" = function(x) x < = 2000,
     "(1886, 2000]" = function(x) x < = 2000,<br>"(2000, 2500]" = function(x) x < = 2500.
     "(2000,2500]" = function(x) x < = 2500,<br>"(2500,6000]" = function(x) x < = 6000,
                               = function(x) x < =6000,
     "NA" = function(x) TRUE )
```

```
encMkw \leftarrow list(<br>"[26,55]"
   "[26,55]" = function(x) x <= 55,<br>"(55,66]" = function(x) x <= 66,
   "(55,66]" = function(x) x < = 66,<br>"(66,85]" = function(x) x < = 85,
   " (66,85)" = function(x) x<=85,<br>" (85,99)" = function(x) x<=99," (85,99)" = function(x) x<=99,<br>" (99,125)" = function(x) x<=125"(99,125]" = function(x) x < = 125,<br>"(125,400]" = function(x) x < = 400,
   "(125,400]" = function(x) x < = 400,<br>"NA" = function(x) TRUE)
                             = function(x) TRUE )
encMkm <- list(<br>"[25,75]"
   "[25, 75]" = function(x) x<=75,<br>"(75, 99]" = function(x) x<=99,
   "(75,99]" = function(x) x < = 99,<br>"(99,118]" = function(x) x < = 118" (99, 118)" = function(x) x<=118,<br>" (118, 144)" = function(x) x<=144,"(118,144)" = function(x) x <= 144,<br>"(144,200)" = function(x) x <= 200.
   "(144, 200]" = function(x) x <= 200,<br>"(200, 500]" = function(x) x <= 500,
   "(200,500]" = function(x) x < = 500,"<br>"NA" = function(x) TRIE)
                             = function(x) TRUE )
encRMp <- list(<br>"[3400,4500]"
   "[3400, 4500]" = function(x) x <= 4500,<br>"(4500, 5250]" = function(x) x <= 5250,
    "(4500,5250]" = function(x) x<=5250,
                            = function(x) x < =5500,
   "(5500,5700]" = function(x) x < = 5700,<br>"(5700,6000]" = function(x) x < = 6000,
   "(5700,6000]" = function(x) x < =6000,<br>"(6000,9000]" = function(x) x < =9000,
   "(6000,9000]" = function(x) x < = 9000,"N_A" = function(x) TRUE)
                             = function(x) TRUE )
encMtq <- list(<br>"[55,124]"
   "[55, 124]" = function(x) x<=124,<br>"(124, 145)" = function(x) x<=145,
   "(124, 145)" = function(x) x <=145,<br>"(145, 172)" = function(x) x <=172,
   "(145,172]" = function(x) x < = 172,<br>"(172,202]" = function(x) x < = 202,
   "(172,202]" = function(x) x < = 202,<br>"(202,270]" = function(x) x < = 270,
   "(202, 270]" = function(x) x < = 270,<br>"(270, 600]" = function(x) x < = 600,
   "(270, 600]" = function(x) x < =600,<br>"N_A" = function(x) TRUE)
                             = function(x) TRUE )
encRMt <- list(<br>"[1600,2250]"
   "[1600, 2250]" = function(x) x < = 2250,<br>"(2250, 2950]" = function(x) x < = 2950,
   "(2250,2950]" = function(x) x < = 2950,<br>"(2950,3500]" = function(x) x < = 3500,
                            = function(x) x < = 3500,
   "(3500,4000]" = function(x) x < = 4000,<br>"(4000,4500]" = function(x) x < = 4500,
   "(4000,4500]" = function(x) x < = 4500,<br>"(4500,7000]" = function(x) x < = 7000,
    "(4500,7000]" = function(x) x<=7000,
                             = function(x) TRUE )
levTrans <- c("A3","A4","A5","R4","R5","R5*","R6","S5","T4","T5","RS")
levbreak \leftarrow c("K/B", "K/K")encFue <- list(<br>"[3.6,5]"
   "[3.6,5]" = function(x) x <= 5,<br>"(5,5.6]" = function(x) x <= 5.
   " (5,5.6)" = function(x) x<=5.6,<br>" (5.6,6.1)" = function(x) x<=6.1,"(5.6,6.1)" = function(x) x<=6.1,<br>"(6.1,6.9)" = function(x) x<=6.9,= function(x) x \le 6.9" (6.9,8)" = function(x) x<=8,<br>" (8,20)" = function(x) x<=20"(8,20]" = function(x) x < = 20,<br>"NA" = function(x) TRUE)
                             = function(x) TRUE )
encAcc <- list(
   " [4.4, 9.1]" = function(x) x<=9.1,<br>" (9.1, 10.6]" = function(x) x<=10.6" (9.1, 10.6)" = function(x) x<=10.6,<br>" (10.6, 11.6)" = function(x) x<=11.6,= function(x) x < = 11.6,
   " (11.6, 12.9)" = function(x) x<=12.9,"(12.9, 15.3)" = function(x) x <=15.3,<br>"(15.3, 32)" = function(x) x <=32,
                             = function(x) x < = 32,
   "NA" = function(x) TRUE )
encSpe <- list(
   "[130, 163]" = function(x) x <=163,<br>"(163, 174]" = function(x) x <=174,
   "(163,174]" = function(x) x < = 174,<br>"(174,187]" = function(x) x < = 187,
   "(174,187]" = function(x) x < = 187,<br>"(187,200]" = function(x) x < = 200,
   "(187,200]" = function(x) x < = 200,<br>"(200,215]" = function(x) x < = 215,
   "(200,215]" = function(x) x < = 215,<br>"(215,400]" = function(x) x < = 400,
                             = function(x) x < = 400,
   "NA" = function(x) TRUE )
```
The file  $\text{Clamix3}$ . R contains some functions supporting the encoding:

```
# creates an empty SO
emptySO <- function(nCats){
   nVar <- length(nCats)
   s <- vector("list", nVar)
  for(i in 1:nVar) s[[i]] \le double(nCats[i]+1)
```

```
 return(s)
}
# encode numerical vector using given encoding
encodeSO <- function(x, encoding, codeNA) {
   if(is.na(x)) return(codeNA)
   for(i in 1:length(encoding)) if(encoding[[i]](x)) return(i)
}
```
The encoding is done by commands in the file makeCars.R:

```
setwd("C:/Users/Batagelj/work/clamix/clamix.R")
source("C:\\Users\\Batagelj\\work\\clamix\\clamix.R\\cars\\encCars.R")
source("C:\\Users\\Batagelj\\work\\clamix\\clamix.R\\clamix3.R")
cf <- read.table("./cars/cars.csv",header=TRUE,dec=".",row.names=1)
numSO <- nrow(cf)
nVar <- ncol(cf); nVarP <- nVar+1
carsSO <- vector("list",nVar)
names(carsSO) <- colnames(cf)
carsCats <- vector("list",nVar)
names(carsCats) <- colnames(cf)
carsCats$price <- names(encPrice)
carsSO$price <- sapply(cf$price,function(x) encodeSO(x,encPrice,7))
carsCats$type <- c(levType,NA)
carsSO$type <- as.integer(factor(cf$type,levels=levType))
carsCats$NumDoors <- namesNumDoors
carsSO$NumDoors <- sapply(cf$NumDoors,codeNumDoors)
carsCats$NumPassen <- namesNumPassen
carsSO$NumPassen <- sapply(cf$NumPassen,codeNumPassen)
carsCats$motorsite <- c(levMsite,NA)
carsSO$motorsite <- as.integer(factor(cf$motorsite,levels=levMsite))
carsCats$drive <- c(levDrive,NA)
carsSO$drive <- as.integer(factor(cf$drive,levels=levDrive))
carsCats$length <- names(encLen)
carsSO$length <- sapply(cf$length,function(x) encodeSO(x,encLen,7))
carsCats$width <- names(encWid)
carsSO$width <- sapply(cf$width,function(x) encodeSO(x,encWid,7))
carsCats$height <- names(encHei)
carsSO$height <- sapply(cf$height,function(x) encodeSO(x,encHei,7))
carsCats$wheelbase <- names(encWba)
carsSO$wheelbase <- sapply(cf$wheelbase,function(x) encodeSO(x,encWba,7))
carsCats$luggage <- names(encLug)
carsSO$luggage <- sapply(cf$luggage,function(x) encodeSO(x,encLug,7))
carsCats$enlarLugg <- c(levELu,NA)
carsSO$enlarLugg <- as.integer(factor(cf$enlarLugg,levels=levELu))
carsCats$fuelCapac <- names(encFCa)
carsSO$fuelCapac <- sapply(cf$fuelCapac,function(x) encodeSO(x,encFCa,7))
carsCats$weight <- names(encWei)
carsSO$weight <- sapply(cf$weight,function(x) encodeSO(x,encWei,7))
carsCats$maxLoad <- names(encMlo)
carsSO$maxLoad <- sapply(cf$maxLoad,function(x) encodeSO(x,encMlo,7))
carsCats$displace <- names(encDsp)
carsSO$displace <- sapply(cf$displace,function(x) encodeSO(x,encDsp,7))
carsCats$maxPowKW <- names(encMkw)
carsSO$maxPowKW <- sapply(cf$maxPowKW,function(x) encodeSO(x,encMkw,7))
carsCats$maxPowKM <- names(encMkm)
carsSO$maxPowKM <- sapply(cf$maxPowKM,function(x) encodeSO(x,encMkm,7))
carsCats$rpm_maxPow <- names(encRMp)
carsSO$rpm_maxPow <- sapply(cf$rpm_maxPow,function(x) encodeSO(x,encRMp,7))
carsCats$maxTorque <- names(encMtq)
carsSO$maxTorque <- sapply(cf$maxTorque,function(x) encodeSO(x,encMtq,7))
```

```
carsCats$rpm_maxTor <- names(encRMt)
carsSO$rpm_maxTor <- sapply(cf$rpm_maxTor,function(x) encodeSO(x,encRMt,7))
carsCats$transmiss <- c(levTrans,NA)
carsSO$transmiss <- as.integer(factor(cf$transmiss,levels=levTrans))
carsCats$breaks <- c(levBreak,NA)
carsSO$breaks <- as.integer(factor(cf$breaks,levels=levBreak))
carsCats$minFuelCon <- names(encFue)
carsSO$minFuelCon <- sapply(cf$minFuelCon,function(x) encodeSO(x,encFue,7))
carsCats$accelTime <- names(encAcc)
carsSO$accelTime <- sapply(cf$accelTime,function(x) encodeSO(x,encAcc,7))
carsCats$maxSpeed <- names(encSpe)
carsSO$maxSpeed <- sapply(cf$maxSpeed,function(x) encodeSO(x,encSpe,7))
save(carsSO,file="./cars/cars.Rdata")
nCats <- as.integer(sapply(carsCats,length))
so <- emptySO(nCats)
# !!! problems with ' in car names; ' -> "'" in the file cars.nam
cn <- read.table("./cars/cars.nam",header=FALSE,sep=";")
long <- as. vector(cn[,2])
namedSO <- so
names(namedSO) <- c(names(carsCats),"num")
for(i in 1:nVar) names(namedSO[[i]]) <- carsCats[[i]]
save(nVar,nVarP,so,namedSO,numSO,long,carsCats,file="./cars/cars.meta")
SOs <- vector("list",numSO)
for(i in 1:numSO){
 st <- so
  for(j in 1:nVar) st[[j]][carsS0[[j]][[i]]] <- 1
  st$num <- 1
 names(SOs)[[i]] <- long[[i]]
 SOS[1] <- st
\lambdasave(nVar,nVarP,so,numSO,SOs,file="./cars/cars.so")
```
The encoded data are saved to cars. Rdata and further transformed and saved to cars. meta and cars.so.

#### **Clustering**

From the file specific.zip run the commands on analysisCars2.R. The cars data are stored on two files cars.so (symbolic objects) and cars.meta (metadata - names of units, variables and categories, …).

After loading the data we run the leaders method leaderSO. I started with 10 steps, 5 steps, 3 steps, 3 steps, … The local minimum was attained in 22th step.

Then we apply the hierarchical clustering hclustSO to leaders and plot the corresponding dendrogram. Finally we list the units in cluster 10.

```
> # gDist - Cars data / Analysis
> # VB: 30.7.2010
> setwd("C:/Users/Batagelj/work/clamix/clamix.R")
> source("C:\\Users\\Batagelj\\work\\clamix\\clamix.R\\clamix2.R")
> load("./cars2/cars.so")
> load("./cars2/cars.meta")
> alpha <-rep(1/nVar,nVar)
> rez <- leaderSO(SOs,25)
Step 1 
clust
  1 2 3 4 5 6 7 8 9 10 11 12 13 14 15 16 17 18 19 20 21 22 23 
 81 156 16 106 30 72 164 71 36 5 14 62 18 81 14 48 63 5 19 30 40 29 120 
 24 25 
 52 17 
  [1] 0.3923260 0.4598792 0.3595308 0.3851367 0.3937892 0.3979975 0.3761325 0.4420161 0.4101287
[10] 0.3806951 0.3824818 0.3799591 0.3841496 0.4098006 0.3720880 0.4007372 0.3568077 0.3663876
[19] 0.3798095 0.4108323 0.3424131 0.3495385 0.3975587 0.3872848 0.3801581
  [1] -0.3923260 -0.4598792 -0.3595308 -0.3851367 -0.3937892 -0.3979975 -0.3761325 -0.4420161
 [9] -0.4101287 -0.3806951 -0.3824818 -0.3799591 -0.3841496 -0.4098006 -0.3720880 -0.4007372
[17] -0.3568077 -0.3663876 -0.3798095 -0.4108323 -0.3424131 -0.3495385 -0.3975587 -0.3872848
[25] -0.3801581
  [1] 24.894921 55.357940 4.995569 32.930782 10.302790 23.652320 49.411368 22.531687 13.268613
```

```
[10] 1.741471 4.518207 19.784571 5.659036 28.469946 4.440819 15.499487 19.835808 1.677481
[19] 6.198282 10.350611 12.508263 9.155846 37.397783 17.595627 5.444684
[1] 437.6239
Times repeat = 10
Step 2
....
[1] 284.6798
Times repeat = 2
Step 22
clust
 1 2 3 4 5 6 7 8 9 10 11 12 13 14 15 16 17 18 19 20 21 22 23 
101 100 49 46 68 101 56 56 36 22 33 47 62 69 14 81 77 30 34 28 55 51 44 
24 25<br>
42 4712 [1] 0.2283072 0.3878423 0.2664915 0.3595681 0.3520013 0.3283766 0.3229371 0.4070963 0.3272792
[10] 0.3230292 0.3791764 0.3377964 0.3153966 0.3232070 0.1942700 0.3897975 0.3347691 0.2461111
[19] 0.3148124 0.3168662 0.3368341 0.3432556 0.3338962 0.2575004 0.3015635
 [1] 0 0 0 0 0 0 0 0 0 0 0 0 0 0 0 0 0 0 0 0 0 0 0 0 0
 [1] 14.287129 21.138846 8.134223 11.652174 16.217760 23.987814 8.723214 15.433379 7.371795
[10] 5.354895 6.217949 10.392799 12.830025 17.256410 1.741758 19.580247 17.799700 4.924359
[19] 7.065611 5.858516 11.089510 9.917044 9.193182 7.915751 10.595745
[1] 284.6798
Step 23
clust
 1 2 3 4 5 6 7 8 9 10 11 12 13 14 15 16 17 18 19 20 21 22 23 
101 100 49 46 68 101 56 56 36 22 33 47 62 69 14 81 77 30 34 28 55 51 44 
 24 25 
 42 47 
 [1] 0.2283072 0.3878423 0.2664915 0.3595681 0.3520013 0.3283766 0.3229371 0.4070963 0.3272792
[10] 0.3230292 0.3791764 0.3377964 0.3153966 0.3232070 0.1942700 0.3897975 0.3347691 0.2461111
[19] 0.3148124 0.3168662 0.3368341 0.3432556 0.3338962 0.2575004 0.3015635
 [1] 0 0 0 0 0 0 0 0 0 0 0 0 0 0 0 0 0 0 0 0 0 0 0 0 0
 [1] 14.287129 21.138846 8.134223 11.652174 16.217760 23.987814 8.723214 15.433379 7.371795
[10] 5.354895 6.217949 10.392799 12.830025 17.256410 1.741758 19.580247 17.799700 4.924359
[19] 7.065611 5.858516 11.089510 9.917044 9.193182 7.915751 10.595745
[1] 284.6798
Times repeat = 0
> save(rez,file="./cars2/cars25new.rez")
> hc <- hclustSO(rez$leaders)
> plot(hc,hang=-1)
> long[rez$clust==10]
 [1] "HYUNDAI GALLOPER 2.5 T/D-XL" "JEEP WRANGLER 2.5 SPORT" 
[3] "JEEP WRANGLER 4.0 SPORT"<br>[5] "JEEP WRANGLER 4.0 SAHARA"
                                           "JEEP WRANGLER 4.0 SAHARA AUT"<br>"KIA SPORTAGE 2.0i MRDi"
The SPORT SPORTAGE 2.01 MRissed and the SPORTAGE 2.0i MRDissed and the SPORTAGE 2.0 TD MT GL"<br>[11] "KIA SPORTAGE 2.0 TD INTERCOOLER" IN TSUBISHI PAJERO 2.5 TD MT GLS"<br>[11] "MITSUBISHI PAJERO 2.5 TD GLX" "MITSUBISHI PAJERO 
[9] "KIA SPORTAGE 2.0 TD INTERCOOLER"
[11] "MITSUBISHI PAJERO 2.5 TD GLX"
[13] "MITSUBISHI PAJERO 3.0 V6-24 MT GLS" "MITSUBISHI PAJERO 3.0 V6-24 MT GLS"
[15] "MITSUBISHI PAJERO 3.5 V6-24 MT GLS" "NISSAN TERRANO II SR H/5" 
[17] "NISSAN TERRANO II SE H/T" "NISSAN TERRANO II TDi SR H/T" 
[19] "NISSAN TERRANO II TDi SE H/T"<br>[21] "TOYOTA RAV 4"
                                           "TOYOTA RAV 4 GX"
```
# **Cluster Dendrogram**

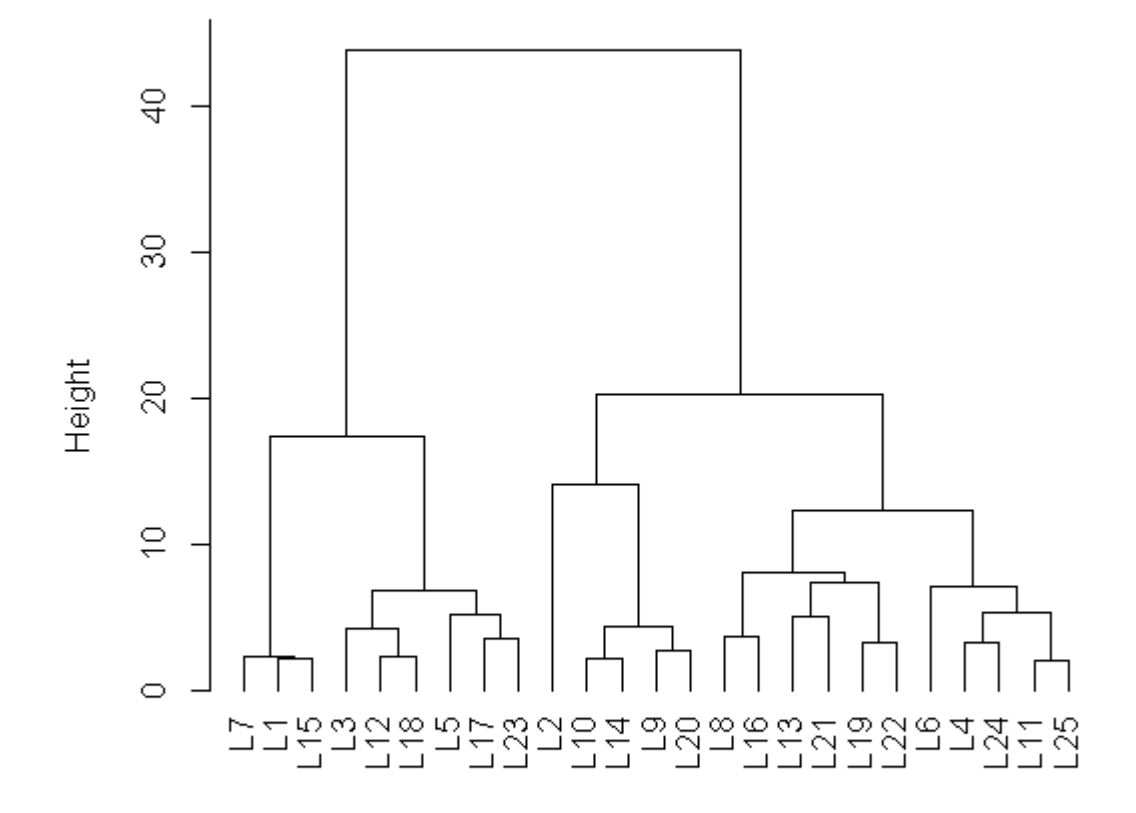

notes/cars.txt · Last modified: 2012/11/02 02:25 by batagelj